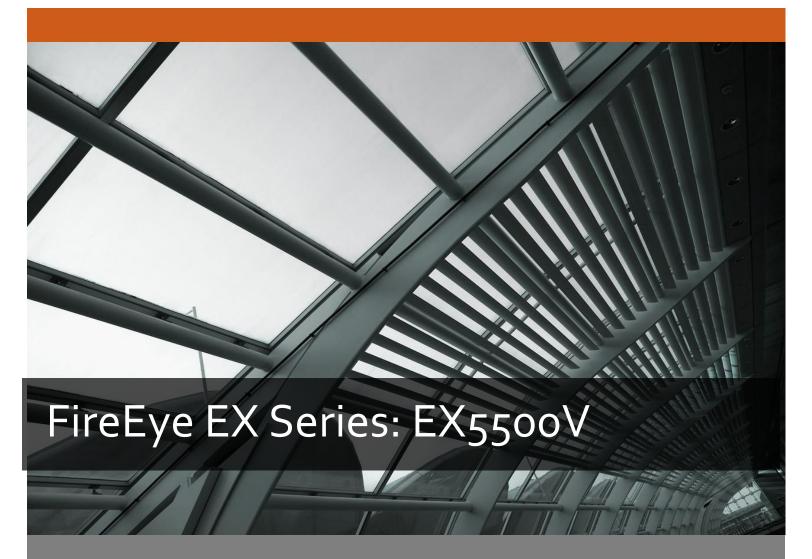

FireEye, Inc.

FIPS 140-2 Non-Proprietary Security Policy

Document Version: 1.0

Prepared By: Acumen Security 2400 Research Blvd, Suite 395 Rockville, MD 20850

www.acumensecurity.net

# **Table of Contents**

| 1. | Intr | odu   | ction                                                                  | 4  |
|----|------|-------|------------------------------------------------------------------------|----|
|    | 1.1  | Pur   | pose                                                                   | 4  |
|    | 1.2  | Doc   | rument Organization                                                    | 4  |
|    | 1.3  | Not   | ices                                                                   | 4  |
| 2. | Fire | Eye   | EX Series: EX5500V                                                     | 5  |
|    | 2.1  | Cry   | ptographic Module Specification                                        | 6  |
|    | 2.1  | .1    | Cryptographic Boundary                                                 | 6  |
|    | 2.2  | Cry   | ptographic Module Ports and Interfaces                                 | 7  |
|    | 2.3  | Role  | es, Services, and Authentication                                       | 8  |
|    | 2.3  | .1    | Authorized Roles                                                       | 8  |
|    | 2.3  | .2    | Authentication Mechanisms                                              | 8  |
|    | 2.3  | .3    | Services                                                               | 10 |
|    | 2.4  | Phy   | sical Security                                                         | 16 |
|    | 2.5  | Оре   | erational Environment                                                  | 17 |
|    | 2.6  | Cry   | ptographic Key Management                                              | 18 |
|    | 2.7  | Cry   | ptographic Algorithm                                                   | 21 |
|    | 2.7  | .1    | FIPS-approved Algorithms                                               | 21 |
|    | 2.7  | .2    | Non-Approved Algorithms Allowed for Use With FIPS-approved services    | 25 |
|    | 2.7  | .3    | Non-Approved Algorithms Disallowed for Use With FIPS-approved services | 25 |
|    | 2.8  | Elec  | ctromagnetic Interference / Electromagnetic Compatibility (EMI/EMC)    | 26 |
|    | 2.9  | Self  | -Tests                                                                 | 27 |
|    | 2.9  | .1    | Power-On Self-Tests                                                    | 27 |
|    | 2.9  | .2    | Conditional Self-Tests                                                 | 27 |
|    | 2.9  | .3    | Self-Tests Error Handling                                              | 28 |
|    | 2.10 | N     | litigation of Other Attacks                                            | 29 |
| 3. | Sec  | ure ( | Operation                                                              | 30 |
|    | 3.1  | Mo    | des of Operation                                                       | 30 |
|    | 3.2  | Inst  | allation                                                               | 30 |
|    | 3.3  | Initi | alization                                                              | 30 |

| 3.3.2       Enable compliance configuration options       30         3.3.3       Enable FIPS 140-2 compliance       30         3.4       Management       31         3.4.1       SSH Usage       31         3.4.1.1       Symmetric Encryption Algorithms:       32         3.4.1.2       KEX Algorithms:       31         3.4.1.3       Message Authentication Code (MAC) Algorithms:       31         3.4.2       TLS Usage       31         3.4.3       SNMP Usage       32         3.5       Secure Delivery       32         3.6       Switching Modes of operation       33         3.7       Additional Information       33         Appendix A: Acronyms       34 |   | 3.3.1   | Default Authentication                        | 30 |
|----------------------------------------------------------------------------------------------------|---|---------|-----------------------------------------------|----|
| 3.4 Management       31         3.4.1 SSH Usage       31         3.4.1.1 Symmetric Encryption Algorithms:       31         3.4.1.2 KEX Algorithms:       31         3.4.1.3 Message Authentication Code (MAC) Algorithms:       31         3.4.2 TLS Usage       31         3.4.3 SNMP Usage       32         3.5 Secure Delivery       32         3.6 Switching Modes of operation       33         3.7 Additional Information       33                                                                                                    |   | 3.3.2   | Enable compliance configuration options       | 30 |
| 3.4.1       SSH Usage       31         3.4.1.1       Symmetric Encryption Algorithms:       31         3.4.1.2       KEX Algorithms:       31         3.4.1.3       Message Authentication Code (MAC) Algorithms:       32         3.4.2       TLS Usage       32         3.4.3       SNMP Usage       32         3.5       Secure Delivery       32         3.6       Switching Modes of operation       33         3.7       Additional Information       33                                                                                                    |   | 3.3.3   | Enable FIPS 140-2 compliance                  | 30 |
| 3.4.1.1Symmetric Encryption Algorithms:313.4.1.2KEX Algorithms:313.4.1.3Message Authentication Code (MAC) Algorithms:313.4.2TLS Usage313.4.3SNMP Usage323.5Secure Delivery323.6Switching Modes of operation333.7Additional Information33                                                                                                    |   | 3.4     | Management                                    | 31 |
| 3.4.1.2KEX Algorithms:313.4.1.3Message Authentication Code (MAC) Algorithms:313.4.2TLS Usage313.4.3SNMP Usage323.5Secure Delivery323.6Switching Modes of operation333.7Additional Information33                                                                                                    |   | 3.4.1   | SSH Usage                                     | 31 |
| 3.4.1.3 Message Authentication Code (MAC) Algorithms:                                                                                                    |   | 3.4.1.1 | Symmetric Encryption Algorithms:              | 31 |
| 3.4.2       TLS Usage       31         3.4.3       SNMP Usage       32         3.5       Secure Delivery       32         3.6       Switching Modes of operation       33         3.7       Additional Information       33                                                                                                    |   | 3.4.1.2 | KEX Algorithms:                               | 31 |
| 3.4.3 SNMP Usage                                                                                                    |   | 3.4.1.3 | Message Authentication Code (MAC) Algorithms: | 31 |
| 3.5 Secure Delivery                                                                                                    |   | 3.4.2   | TLS Usage                                     | 31 |
| 3.6 Switching Modes of operation                                                                                                    |   | 3.4.3   | SNMP Usage                                    | 32 |
| 3.7 Additional Information                                                                                                    |   | 3.5     | Secure Delivery                               | 32 |
|                                                                                                    |   | 3.6     | Switching Modes of operation                  | 33 |
| Appendix A: Acronyms34                                                                                                    |   | 3.7     | Additional Information                        | 33 |
|                                                                                                    | Α | ppendix | A: Acronyms                                   | 34 |

#### 1. Introduction

This is a non-proprietary FIPS 140-2 Security Policy for the FireEye EX Series virtual appliances: EX5500V. Below are the details of the product validated:

Software Version #: 9.0.3 FIPS 140-2 Security Level: 1

#### 1.1 Purpose

This document was prepared as Federal Information Processing Standard (FIPS) 140-2 validation evidence. The document describes how the FireEye EX Series virtual appliances: EX5500V meets the security requirements of FIPS 140-2. It also provides instructions to individuals and organizations on how to deploy the product in a secure FIPS-approved mode of operation. Target audience of this document is anyone who wishes to use or integrate this product into a solution that is meant to comply with FIPS 140-2 requirements.

#### 1.2 Document Organization

The Security Policy document is one document in a FIPS 140-2 Submission Package. In addition to this document, the Submission Package contains:

- Vendor Evidence document
- Finite State Machine
- Other supporting documentation as additional references

This Security Policy and the other validation submission documentation were produced by Acumen Security, LLC. under contract to FireEye, Inc. With the exception of this Non-Proprietary Security Policy, the FIPS 140-2 Submission Package is proprietary to FireEye, Inc. and is releasable only under appropriate non-disclosure agreements.

#### 1.3 Notices

This document may be freely reproduced and distributed in its entirety without modification.

# 2. FireEye EX Series: EX5500V

The FireEye EX Series:EX5500V (the module) is a multi-chip standalone module validated at FIPS 140-2 Security Level 1. Specifically, the module meets the following security levels for individual sections in the FIPS 140-2 standard:

Table 1 - Security Level for Each FIPS 140-2 Section

| #  | Section Title                             | Security Level |
|----|-------------------------------------------|----------------|
| 1  | Cryptographic Module Specification        | 1              |
| 2  | Cryptographic Module Ports and Interfaces | 1              |
| 3  | Roles, Services, and Authentication       | 3              |
| 4  | Finite State Model                        | 1              |
| 5  | Physical Security                         | N/A            |
| 6  | Operational Environment                   | 1              |
| 7  | Cryptographic Key Management              | 1              |
| 8  | EMI/EMC                                   | 1              |
| 9  | Self-Tests                                | 1              |
| 10 | Design Assurances                         | 1              |
| 11 | Mitigation Of Other Attacks               | N/A            |

## 2.1 Cryptographic Module Specification

The FireEye EX series virtual appliances are a set of management software that consolidates the administration, reporting, and data sharing of the FireEye NX, EX, and VX series in one easy-to-deploy, network-based platform. Within the FireEye deployment, the FireEye EX enables real-time sharing of the auto-generated threat intelligence to identify and block advanced attacks targeting the organization. It also enables centralized configuration, management, and reporting of FireEye platforms.

## **2.1.1** Cryptographic Boundary

The logical cryptographic boundary of the module consists of the FireEye EX5500V Virtual Appliance running 9.0.3 version.

The figure below shows the logical block diagram (red-dotted line) of the module executing in memory and its interactions with the hypervisor through the module's defined logical cryptographic boundary. FEYE 9.0 in the figure below is the operating system for the module which runs on the hypervisor. The module interacts directly with the hypervisor, which runs directly on the host system.

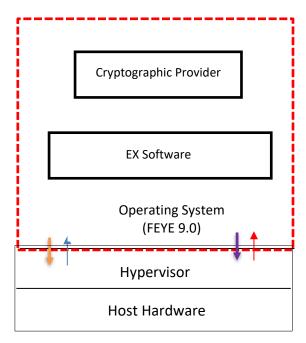

**Figure 1: Logical Cryptographic Boundary** 

The module consists of binary packaged into an executable that can be run in a virtual environment. The module is classified as a multi-chip standalone cryptographic module. The physical cryptographic boundary is defined as the hard enclosure of the host system on which it runs, and no components are excluded from the requirements of FIPS PUB 140-2.

## 2.2 Cryptographic Module Ports and Interfaces

The module provides a number of physical and logical interfaces to the device, and the physical interfaces are mapped to four FIPS 140-2 defined logical interfaces: data input, data output, control input, and status output. The logical interfaces and their mapping are described in the following table:

**Table 2 - Module Interface Mapping** 

| FIPS Interface       | Logical Port/Interface                      | Host Platform Physical Interface   |
|----------------------|---------------------------------------------|------------------------------------|
| Data Input           | Virtual Ethernet Ports,                     | Host System Ethernet (10/100/1000) |
|                      | Virtual USB Ports,                          | Ports                              |
|                      | Virtual Serial Ports                        | Host System USB Ports              |
|                      |                                             | Host System Serial Ports           |
| Data Output          | <ul> <li>Virtual Ethernet Ports,</li> </ul> | Host System Ethernet (10/100/1000) |
|                      | <ul> <li>Virtual USB Ports,</li> </ul>      | Ports                              |
|                      | Virtual Serial Ports                        | Host System USB Ports              |
|                      |                                             | Host System Serial Ports           |
| <b>Control Input</b> | <ul> <li>Virtual Ethernet Ports,</li> </ul> | Host System Ethernet (10/100/1000) |
|                      | <ul> <li>Virtual USB Ports,</li> </ul>      | Ports                              |
|                      | Virtual Serial Ports                        | Host System USB Ports              |
|                      |                                             | Host System Serial Ports           |
| Status Output        | Virtual Ethernet Ports,                     | Host System Ethernet (10/100/1000) |
|                      | <ul> <li>Virtual USB Ports,</li> </ul>      | Ports                              |
|                      | Virtual Serial Ports                        | Host System USB Ports              |
|                      |                                             | Host System Serial Ports           |
| Power                | NA                                          | Power Plug                         |

#### 2.3 Roles, Services, and Authentication

The following sections provide details about roles supported by the module, how these roles are authenticated and the services the roles are authorized to access.

#### 2.3.1 Authorized Roles

The module supports several different roles, including multiple Cryptographic Officer roles and a User role. The module does not support a maintenance role and/or bypass capability.

Configuration of the module can occur over several interfaces and at different levels depending upon the role assigned to the user. There are multiple types of Cryptographic Officers that may configure the module, as follows:

- **Admin:** The system administrator is a "super user" who has all capabilities. The primary function of this role is to configure the system.
- **Monitor:** The system monitor has read-only access to some things the admin role can change or configure.
- **Operator:** The system operator has a subset of the capabilities associated with the admin role. Its primary function is configuring and monitoring the system.
- **Analyst:** The system analyst focuses on data plane analysis and possesses several capabilities, including setting up alerts and reports.
- Auditor: The system auditor reviews audit logs and performs forensic analysis to trace how events occurred.
- **SNMP:** The SNMP role provides system monitoring through SNMPv3.
- **WSAPI:** The WSAPI role supports system administration via a TLS authenticated interface.

The Users of the module are the remote IT devices and remote management clients accessing the module via cryptographic protocols. These protocols include, SSH, TLS, and SNMPv3.

Unauthenticated users are only able to power cycle the module.

#### 2.3.2 Authentication Mechanisms

The module supports identity-based authentication. Module operators must authenticate to the module before being allowed access to services, which require the assumption of an authorized role. The module employs the authentication methods described in the table below to authenticate Crypto-Officers and Users.

**Table 3 - Authentication Mechanism Details** 

| Role  | Type Of Authentication | Authentication Strength                                                                                                    |
|-------|------------------------|----------------------------------------------------------------------------------------------------|
| Admin | Password/Username      | All passwords must be between 8 and 32 characters. The passwords can consist of alphanumeric values, {a-z, A-Z, 0-9, and special |

| Role         | Type Of Authentication                 | Authentication Strength                                                                      |
|--------------|----------------------------------------|----------------------------------------------------------------------------------------------|
| Monitor      |                                        | characters}, the characters can thus be chosen                                               |
| Operator     |                                        | from the 94 human readable ASCII characters on                                               |
| Analyst      |                                        | an American QWERTY computer keyboard. Thus,                                                  |
| Auditor      |                                        | the probability of a successful random attempt is                                            |
| SNMP         |                                        | 1/94^8, which is less than 1 in 1,000,000. In the                                            |
|              |                                        | worst-case scenario, if (8) integers are used for an                                         |
|              |                                        | eight-digit password, the probability of randomly                                            |
| WSAPI        |                                        | guessing the correct sequence is one (1) in                                                  |
| WSAFI        |                                        | 100,000,000 (this calculation is based on the                                                |
|              |                                        | assumption that the typical standard American                                                |
|              |                                        | QWERTY computer keyboard has 10 Integer digits.                                              |
|              |                                        | The calculation should be 10 ^ 8 = 100,000,000).                                             |
|              |                                        | Therefore, the associated probability of a                                                   |
|              |                                        | successful random attempt is approximately 1 in                                              |
|              |                                        | 100,000,000, which again is less than 1 in                                                   |
|              |                                        | 1,000,000 required by FIPS 140-2.                                                            |
|              |                                        |                                                                                              |
|              |                                        | The module enforces a timed access mechanism as                                              |
|              |                                        | follows: For the first five failed attempts (assuming                                        |
|              |                                        | 0 time to process), no timed access is enforced.                                             |
|              |                                        | Upon the sixth attempt, the module enforces a 15-                                            |
|              |                                        | second delay. For the seventh and eight attempts                                             |
|              |                                        | again, no timed access is enforced. Thereafter this                                          |
|              |                                        | cycle repeats, i.e., every third failed attempt, the                                         |
|              |                                        | module enforces a 15-second delay. This would                                                |
|              |                                        | allow the attacker to perform roughly 15 attempts                                            |
|              |                                        | per minute. The probability of a success with                                                |
|              |                                        | multiple consecutive attempts in a one-minute period is 15/(94^8) (or 15/(10^8) in the worst |
|              |                                        | case), which is less than 1/1,000,000.                                                       |
| User         | Password/Username or                   | All passwords must be between 8 and 32                                                       |
| <b>J</b> 3C1 | Asymmetric Authentication              | characters. The passwords can consist of                                                     |
|              | // // // // // // // // // // // // // | alphanumeric values, {a-z, A-Z, 0-9, and special                                             |
|              |                                        | characters}, the characters can thus be chosen                                               |
|              |                                        | from the 94 human readable ASCII characters on                                               |
|              |                                        | an American QWERTY computer keyboard. Thus,                                                  |
|              |                                        | the probability of a successful random attempt is                                            |
|              |                                        | 1/94^8, which is less than 1 in 1,000,000. In the                                            |
|              |                                        | worst-case scenario, if (8) integers are used for an                                         |
|              |                                        | eight-digit password, the probability of randomly                                            |
|              |                                        | guessing the correct sequence is one (1) in                                                  |
|              |                                        | 100,000,000 (this calculation is based on the                                                |
| Ω            |                                        | ,,                                                                                           |

| Role | Type Of Authentication | Authentication Strength                                                                                                    |
|------|------------------------|----------------------------------------------------------------------------------------------------|
|      |                        | assumption that the typical standard American QWERTY computer keyboard has 10 Integer digits. The calculation should be 10^8 = 100,000,000). Therefore, the associated probability of a successful random attempt is approximately 1 in 100,000,000, which again is less than 1 in 1,000,000 required by FIPS 140-2.                                                                                                    |
|      |                        | The module enforces a timed access mechanism as follows: For the first five failed attempts (assuming 0 time to process), no timed access is enforced. Upon the sixth attempt, the module enforces a 15-second delay. For the seventh and eight attempts again, no timed access is enforced. Thereafter this cycle repeats, i.e., every third failed attempt, the module enforces a 15-second delay. This would allow the attacker to perform roughly 15 attempts per minute. The probability of a success with multiple consecutive attempts in a one-minute period is 15/(94^8) (or 15/(10^8) in the worst case), which is less than 1/1,000,000. |
|      |                        | When using RSA based authentication, RSA key pair has modulus size of 2048 bit, thus providing 112 bits of strength. Therefore, an attacker would have a 1 in 2^112 chance of randomly obtaining the key, which is much stronger than the one in a million chance, required by FIPS 140-2.                                                                                                    |
|      |                        | For RSA-based authentication, to exceed a 1 in 100,000 probability of a successful random key guess in one minute, an attacker would have to be capable of approximately 5.19x10^28 attempts per minute. In the worst-case scenario, an operator can make 60 failed attempts per minute.                                                                                                    |

### 2.3.3 Services

The services that require operators to assume an authorized role (Crypto-Officer or User) are listed in the table below. Please note that the keys and Critical Security Parameters (CSPs) listed below use the following indicators to show the type of access required:

• R (Read): The CSP is read

- W (Write): The CSP is established, generated, modified, or zeroized
- **Z (Zeroize):** The CSP is zeroized

**Table 4 - Services** 

| Service                           | Description                                                                            | Role | Key/CSP and Type of Access                                                                                                    |  |  |
|-----------------------------------|----------------------------------------------------------------------------------------|------|----------------------------------------------------------------------------------------------------|--|--|
| SSH to external IT device         | Secure SSH<br>connection between<br>a CM and other<br>FireEye appliances<br>using SSH. | User | <ul> <li>DRBG entropy input (W/R)</li> <li>DRBG Seed (W/R)</li> <li>DRBG V (R/W/Z)</li> <li>DRBG Key (R/W/Z)</li> <li>Diffie-Hellman Shared Secret (R/W/Z)</li> <li>Diffie Hellman private key (R/W/Z)</li> <li>Diffie Hellman public key (R/W/Z)</li> <li>SSH Private Key (R/W/Z)</li> <li>SSH Public Key (R/W/Z)</li> <li>SSH Session Key (R/W/Z)</li> <li>SSH Integrity Key (R/W/Z)</li> </ul>                                                                                                    |  |  |
| Administrative access over SSH    | Secure remote command line appliance administration over an SSH tunnel.                | СО   | <ul> <li>Admin Password (R/W/Z)</li> <li>Monitor Password (R/W/Z)</li> <li>Operator Password (R/W/Z)</li> <li>Analyst Password (R/W/Z)</li> <li>Auditor Password (R/W/Z)</li> <li>DRBG entropy input (W/R)</li> <li>DRBG Seed (W/R)</li> <li>DRBG V (R/W/Z)</li> <li>DRBG Key (R/W/Z)</li> <li>Diffie-Hellman Shared Secret (R/W/Z)</li> <li>Diffie Hellman private key (R/W/Z)</li> <li>Diffie Hellman public key (R/W/Z)</li> <li>SSH Private Key (R/W/Z)</li> <li>SSH Public Key (R/W/Z)</li> <li>SSH Session Key (R/W/Z)</li> <li>SSH Integrity Key (R/W/Z)</li> </ul> |  |  |
| Administrative access over webGUI | Secure remote GUI appliance administration over a TLS tunnel.                          | СО   | <ul> <li>Admin Password (R/W/Z)</li> <li>Monitor Password (R/W/Z)</li> <li>Operator Password (R/W/Z)</li> <li>Analyst Password (R/W/Z)</li> <li>Auditor Password (R/W/Z)</li> <li>DRBG entropy input (W/R)</li> <li>DRBG Seed (W/R)</li> <li>DRBG V (R/W/Z)</li> <li>DRBG Key (R/W/Z)</li> </ul>                                                                                                    |  |  |

| Service                                           | Description                                                    | Role | Key/CSP and Type of Access                                                                                                    |
|---------------------------------------------------|----------------------------------------------------------------|------|----------------------------------------------------------------------------------------------------|
|                                                   |                                                                |      | <ul> <li>Diffie-Hellman Shared Secret (R/W/Z)</li> <li>Diffie Hellman private key (R/W/Z)</li> <li>Diffie Hellman public key (R/W/Z)</li> <li>TLS Private Key (R/W/Z)</li> <li>TLS Public Key (R/W/Z)</li> <li>TLS Pre-Master Secret (R/W/Z)</li> <li>TLS Master Secret (R/W/Z)</li> <li>TLS Session Encryption Key (R/W/Z)</li> <li>TLS Session Integrity Key (R/W/Z)</li> </ul>                                                                                                    |
| Administrative access over WSAPI                  | Secure remote appliance administration over a TLS tunnel.      | СО   | <ul> <li>WSAPI Password (R/W/Z)</li> <li>DRBG entropy input (W/R)</li> <li>DRBG Seed (W/R)</li> <li>DRBG V (R/W/Z)</li> <li>DRBG Key (R/W/Z)</li> <li>Diffie-Hellman Shared Secret (R/W/Z)</li> <li>Diffie Hellman private key (R/W/Z)</li> <li>Diffie Hellman public key (R/W/Z)</li> <li>TLS Private Key (R/W/Z)</li> <li>TLS Public Key (R/W/Z)</li> <li>TLS Pre-Master Secret (R/W/Z)</li> <li>TLS Master Secret (R/W/Z)</li> <li>TLS Session Encryption Key (R/W/Z)</li> <li>TLS Session Integrity Key (R/W/Z)</li> </ul> |
| Administrative access over serial console and VGA | Directly connected command line appliance administration.      | СО   | <ul> <li>Admin Password (R/W/Z)</li> <li>Monitor Password (R/W/Z)</li> <li>Operator Password (R/W/Z)</li> <li>Analyst Password (R/W/Z)</li> <li>Auditor Password (R/W/Z)</li> </ul>                                                                                                    |
| SNMPv3                                            | Secure remote SNMPv3-based system monitoring.                  | СО   | <ul><li>SNMP Session Key (R/W/Z)</li><li>SNMPv3 password (R/W/Z)</li></ul>                                                                                                    |
| DTI connection                                    | TLS-based connection used to upload data to the FireEye cloud. | User | <ul> <li>DRBG entropy input (W/R)</li> <li>DRBG Seed (W/R)</li> <li>DRBG V (R/W/Z)</li> <li>DRBG Key (R/W/Z)</li> <li>Diffie-Hellman Shared Secret (R/W/Z)</li> <li>Diffie Hellman private key (R/W/Z)</li> <li>Diffie Hellman public key (R/W/Z)</li> <li>TLS Private Key (R/W/Z)</li> <li>TLS Public Key (R/W/Z)</li> </ul>                                                                                                    |

| Service       | Description           | Role | Key/CSP and Type of Access                                                                                                    |
|---------------|-----------------------|------|----------------------------------------------------------------------------------------------------|
|               |                       |      | TLS Pre-Master Secret (R/W/Z)                                                                                                    |
|               |                       |      | TLS Master Secret (R/W/Z)                                                                                                    |
|               |                       |      | TLS Session Encryption Key (R/W/Z)                                                                                                    |
|               |                       |      | TLS Session Integrity Key (R/W/Z)                                                                                                    |
| LDAP over TLS | Secure remote         | User | Admin Password (R/W/Z)                                                                                                    |
|               | authentication via    |      | <ul> <li>Monitor Password (R/W/Z)</li> </ul>                                                                                                    |
|               | TLS protected LDAP    |      | Operator Password (R/W/Z)                                                                                                    |
|               |                       |      | <ul> <li>Analyst Password (R/W/Z)</li> </ul>                                                                                                    |
|               |                       |      | Auditor Password (R/W/Z)                                                                                                    |
|               |                       |      | DRBG entropy input (W/R)                                                                                                    |
|               |                       |      | DRBG Seed (W/R)                                                                                                    |
|               |                       |      | DRBG V (R/W/Z)                                                                                                    |
|               |                       |      | DRBG Key (R/W/Z)                                                                                                    |
|               |                       |      | Diffie-Hellman Shared Secret (R/W/Z)                                                                                                    |
|               |                       |      | Diffie Hellman private key (R/W/Z)                                                                                                    |
|               |                       |      | Diffie Hellman public key (R/W/Z)                                                                                                    |
|               |                       |      | TLS Private Key (R/W/Z)                                                                                                    |
|               |                       |      | TLS Public Key (R/W/Z)                                                                                                    |
|               |                       |      | TLS Pre-Master Secret (R/W/Z)                                                                                                    |
|               |                       |      | TLS Master Secret (R/W/Z)                                                                                                    |
|               |                       |      | TLS Session Encryption Key (R/W/Z)                                                                                                    |
|               |                       |      | TLS Session Integrity Key (R/W/Z)                                                                                                    |
| SAML over TLS | Secure remote         | User | Admin Password (R/W/Z)                                                                                                    |
| (Web GUI)     | authentication to the |      | Monitor Password (R/W/Z)                                                                                                    |
|               | Web GUI via TLS       |      | Operator Password (R/W/Z)                                                                                                    |
|               | protected SAML        |      | Analyst Password (R/W/Z)                                                                                                    |
|               |                       |      | Auditor Password (R/W/Z)     Auditor Password (R/W/Z)     Auditor Password (R/W/Z) |
|               |                       |      | DRBG entropy input (W/R)      DRBG Coard (W/R)                                                                                                    |
|               |                       |      | DRBG Seed (W/R)     DRBG V (R/AV/Z)                                                                                                    |
|               |                       |      | <ul><li>DRBG V (R/W/Z)</li><li>DRBG Key (R/W/Z)</li></ul>                                                                                                    |
|               |                       |      | <ul> <li>DRBG Rey (N/W/Z)</li> <li>Diffie-Hellman Shared Secret (R/W/Z)</li> </ul>                                                                                                    |
|               |                       |      | Diffie Hellman private key (R/W/Z)                                                                                                    |
|               |                       |      | Diffie Hellman public key (R/W/Z)                                                                                                    |
|               |                       |      | TLS Private Key (R/W/Z)                                                                                                    |
|               |                       |      | TLS Public Key (R/W/Z)                                                                                                    |
|               |                       |      | TLS Pre-Master Secret (R/W/Z)                                                                                                    |
|               |                       |      | TLS Master Secret (R/W/Z)                                                                                                    |
|               |                       |      | TLS Session Encryption Key (R/W/Z)                                                                                                    |
|               |                       |      | TLS Session Integrity Key (R/W/Z)                                                                                                    |

| Service                   | Description                                                                     | Role        | Key/CSP and Type of Access                                                                                                    |
|---------------------------|---------------------------------------------------------------------------------|-------------|----------------------------------------------------------------------------------------------------|
| Secure log<br>transfer    | TLS-based connection with a remote audit server.                                | User        | <ul> <li>DRBG entropy input (W/R)</li> <li>DRBG Seed (W/R)</li> <li>DRBG V (R/W/Z)</li> <li>DRBG Key (R/W/Z)</li> <li>Diffie-Hellman Shared Secret (R/W/Z)</li> <li>Diffie Hellman private key (R/W/Z)</li> <li>Diffie Hellman public key (R/W/Z)</li> <li>TLS Private Key (R/W/Z)</li> <li>TLS Public Key (R/W/Z)</li> <li>TLS Pre-Master Secret (R/W/Z)</li> <li>TLS Master Secret (R/W/Z)</li> <li>TLS Session Encryption Key (R/W/Z)</li> <li>TLS Session Integrity Key (R/W/Z)</li> </ul> |
| TLS to external IT device | Secure connection<br>between a CM and<br>other FireEye<br>appliances using TLS. | User        | <ul> <li>DRBG entropy input (W/R)</li> <li>DRBG Seed (W/R)</li> <li>DRBG V (R/W/Z)</li> <li>DRBG Key (R/W/Z)</li> <li>Diffie-Hellman Shared Secret (R/W/Z)</li> <li>Diffie Hellman private key (R/W/Z)</li> <li>Diffie Hellman public key (R/W/Z)</li> <li>TLS Private Key (R/W/Z)</li> <li>TLS Public Key (R/W/Z)</li> <li>TLS Pre-Master Secret (R/W/Z)</li> <li>TLS Master Secret (R/W/Z)</li> <li>TLS Session Encryption Key (R/W/Z)</li> </ul>                                            |
| Show Status               | View the operational status of the module                                       | СО          | N/A                                                                                                    |
| Perform Self-<br>Tests    | Perform the FIPS 140<br>start-up tests on<br>demand                             | СО          | N/A                                                                                                    |
| Cycle Power               | Reboot of appliance.                                                            | Un-<br>auth | <ul> <li>DRBG entropy input (Z)</li> <li>DRBG Seed (Z)</li> <li>DRBG V (Z)</li> <li>DRBG Key (Z)</li> <li>Diffie-Hellman Shared Secret (Z)</li> <li>Diffie Hellman private key (Z)</li> <li>Diffie Hellman public key (Z)</li> <li>SSH Session Key (Z)</li> <li>SSH Integrity Key (Z)</li> <li>SNMPv3 session key (Z)</li> </ul>                                                                                                    |

| Service         | Description            | Role | Key/CSP and Type of Access     |
|-----------------|------------------------|------|--------------------------------|
|                 |                        |      | TLS Pre-Master Secret (Z)      |
|                 |                        |      | TLS Master Secret (Z)          |
|                 |                        |      | TLS Session Encryption Key (Z) |
|                 |                        |      | TLS Session Integrity Key (Z)  |
| Zeroization via | Perform zeroization    | СО   | Admin Password (Z)             |
| "compliance     | of all persistent CSPs |      | Monitor Password (Z)           |
| declassify      | within the module      |      | Operator Password (Z)          |
| zeroize"        |                        |      | Analyst Password (Z)           |
| Command         |                        |      | Auditor Password (Z)           |
|                 |                        |      | WSAPI Password (Z)             |
|                 |                        |      | SSH Private Key (Z)            |
|                 |                        |      | SSH Public Key (Z)             |
|                 |                        |      | SNMPv3 password (Z)            |
|                 |                        |      | TLS Private Key (Z)            |
|                 |                        |      | TLS Public Key (Z)             |

R – Read, W – Write, Z – Zeroize

# 2.4 Physical Security

The module is comprised of software only and thus does not claim any physical security.

## 2.5 Operational Environment

The module is installed using a common base image distributed in a compatible hypervisor format (i.e ova, ovm, qcow2). The software image that is used to deploy the VME is common across all models. The tested configuration include.

**Table 5 – Operating Environment** 

| Operating Environment | Version | Hardware                       |
|-----------------------|---------|--------------------------------|
| VMware ESXi           | 6.7     | Dell<br>PowerEdge<br>R630 with |
|                       |         | Intel Xeon E5                  |

The tested operating environments isolate virtual systems into separate isolated process spaces. Each process space is logically separated from all other processes by the operating environments software and hardware. The module functions entirely within the process space of the isolated system as managed by the single operational environment. This implicitly meets the FIPS 140-2 requirement that only one entity at a time can use the cryptographic module.

# 2.6 Cryptographic Key Management

The following table identifies each of the CSPs associated with the module. For each CSP, the following information is provided,

- The name of the CSP/Key
- The type of CSP and associated length
- A description of the CSP/Key
- Storage of the CSP/Key
- The zeroization for the CSP/Key

**Table 6 - Details of Cryptographic Keys and CSPs** 

| Key/CSP           | Туре            | Description                                          | Storage | Zeroization         |
|-------------------|-----------------|------------------------------------------------------|---------|---------------------|
| DRBG entropy      | CTR 256-bit,    | This is the entropy for SP 800-90 RNG.               | DRAM    | Device power cycle. |
| input             | HMAC-SHA-512    |                                                      |         |                     |
| DRBG Seed         | CTR 256-bit,    | Seed material used to seed or reseed the DRBG.       | DRAM    | Device power cycle. |
|                   | HMAC-SHA-512    |                                                      |         |                     |
| DRBG V            | CTR 256-bit,    | Internal V value used as part of SP                  | DRAM    | Device power cycle. |
|                   | HMAC-SHA-512    | 800-90 CTR_DRBG and HMAC_DRBG.                       |         |                     |
| DRBG Key          | CTR 256-bit,    | Internal Key value used as part of SP                | DRAM    | Device power cycle. |
|                   | HMAC-SHA-512    | 800-90 CTR_DRBG and HMAC_DRBG.                       |         |                     |
| Diffie-Hellman    | DH 2048 – 4096  | The shared exponent used in Diffie-Hellman (DH)      | DRAM    | Device power cycle. |
| Shared Secret     | bits            | exchange. Created per the Diffie-Hellman protocol.   |         |                     |
| Diffie Hellman    | DH (DSA) 2048 – | The private exponent used in Diffie-Hellman (DH)     | DRAM    | Device power cycle. |
| private key       | 4096 bits       | exchange.                                            |         |                     |
| Diffie Hellman    | DH 2048 – 4096  | The p used in Diffie-Hellman (DH) exchange.          | DRAM    | Device power cycle. |
| public key        | bits            |                                                      |         |                     |
| EC Diffie-Hellman | ECDH P-256, P-  | The shared secret used in the EC Diffie-Hellman (DH) | DRAM    | Device power cycle. |
| Shared Secret     | 384, P-521      | exchange.                                            |         |                     |
|                   |                 |                                                      |         |                     |
| EC Diffie Hellman | ECDH P-256, P-  | The private key used in EC Diffie-Hellman (DH)       | DRAM    | Device power cycle. |
| private key       | 384, P-521      | exchange.                                            |         |                     |
|                   |                 |                                                      |         |                     |

| Key/CSP           | Туре                                                           | Description                                                  | Storage  | Zeroization           |
|-------------------|----------------------------------------------------------------|--------------------------------------------------------------|----------|-----------------------|
| EC Diffie Hellman | ECDH P-256, P- The public key used in EC Diffie-Hellman (ECDH) |                                                              | DRAM     | Device power cycle.   |
| public key        | 384, P-521                                                     | exchange.                                                    |          |                       |
|                   |                                                                |                                                              |          |                       |
| SSH Private Key   | RSA (Private Key)                                              | The SSH private key for the module used for session          | NVRAM    | Overwritten w/ "00"   |
|                   | 2048 – 3072 bits                                               | authentication.                                              |          | prior to replacement. |
| SSH Public Key    | RSA (Public Key)                                               | The SSH public key for the module used for session           | NVRAM    | Overwritten w/ "00"   |
|                   | 2048 – 3072 bits                                               | authentication.                                              |          | prior to replacement. |
| SSH Session Key   | AES 128, 256 bits                                              | The SSH session key. This key is created through SSH         | DRAM     | Device power cycle.   |
|                   |                                                                | key establishment.                                           |          |                       |
| SSH Integrity Key | HMAC-SHA1,                                                     | The SSH data integrity key. This key is created through      | DRAM     | Device power cycle.   |
|                   | HMAC-SHA-256,                                                  | SSH key establishment.                                       |          |                       |
|                   | HMAC-512                                                       |                                                              |          |                       |
| SNMPv3 password   | Shared Secret, at                                              | This secret is used to derive HMAC-SHA1 key for              | NVRAM    | Overwritten w/ "00"   |
|                   | least eight                                                    | SNMPv3 Authentication.                                       |          | prior to replacement. |
|                   | characters                                                     |                                                              |          |                       |
| SNMPv3 session    | AES 128 bits                                                   | SNMP symmetric encryption key used to                        | DRAM     | Device power cycle.   |
| key               |                                                                | encrypt/decrypt SNMP traffic.                                |          |                       |
| TLS Private Key   | RSA (Private Key)                                              | This private key is used for TLS session authentication.     | NVRAM    | Overwritten w/ "00"   |
|                   | 2048 – 3072 bits                                               |                                                              |          | prior to replacement. |
|                   | ECDSA (Private                                                 |                                                              |          |                       |
|                   | Key)                                                           |                                                              |          |                       |
|                   | P-256 P-384 P-                                                 |                                                              |          |                       |
| TI C Dublic Kon   | 521                                                            | This public has in social for TIC consists and the street in | NIV/DANA | 0                     |
| TLS Public Key    | RSA (Public Key)                                               | This public key is used for TLS session authentication.      | NVRAM    | Overwritten w/ "00"   |
|                   | 2048 – 3072 bits                                               |                                                              |          | prior to replacement. |
|                   | ECDSA (Public                                                  |                                                              |          |                       |
|                   | Key)<br>P-256 P-384 P-                                         |                                                              |          |                       |
|                   |                                                                |                                                              |          |                       |
|                   | 521                                                            |                                                              |          |                       |

| Key/CSP                  | Туре              | Description                                           | Storage | Zeroization           |
|--------------------------|-------------------|-------------------------------------------------------|---------|-----------------------|
| TLS Pre-Master           | Shared Secret,    | Shared Secret created using asymmetric cryptography   | DRAM    | Device power cycle.   |
| Secret                   | 384 bits          | from which the TLS Master Secret can be derived.      |         |                       |
| TLS Master Secret        | Shared Secret,    | Shared Secret created using the TLS Pre-Master Secret | DRAM    | Device power cycle.   |
|                          | 384 bits          | from which new TLS session keys can be created.       |         |                       |
| TLS Session              | Triple-DES 192-   | Key used to encrypt/decrypt TLS session data.         | DRAM    | Device power cycle.   |
| <b>Encryption Key</b>    | bits              |                                                       |         |                       |
|                          | AES 128, 256 bits |                                                       |         |                       |
| TLS Session              | HMAC-SHA-1        | HMAC-SHA used for TLS data integrity protection.      | DRAM    | Device power cycle.   |
| Integrity Key            | HMAC-SHA-256      |                                                       |         |                       |
|                          | HMAC-SHA-384      |                                                       |         |                       |
| Admin Password           | Shared Secret,    | Authentication password for the Admin user role.      | NVRAM   | Overwritten w/ "00"   |
|                          | 8+ characters     |                                                       |         | prior to replacement. |
| <b>Monitor Password</b>  | Shared Secret,    | Authentication password for the Monitor user role.    | NVRAM   | Overwritten w/ "00"   |
|                          | 8+ characters     |                                                       |         | prior to replacement. |
| <b>Operator Password</b> | Shared Secret,    | Authentication password for the Operator user role.   | NVRAM   | Overwritten w/ "00"   |
|                          | 8+ characters     |                                                       |         | prior to replacement. |
| <b>Analyst Password</b>  | Shared Secret,    | Authentication password for the Analyst user role.    | NVRAM   | Overwritten w/ "00"   |
|                          | 8+ characters     |                                                       |         | prior to replacement. |
| <b>Auditor Password</b>  | Shared Secret,    | Authentication password for the Audit user role.      | NVRAM   | Overwritten w/ "00"   |
|                          | 8+ characters     |                                                       |         | prior to replacement. |
| WSAPI Password           | Shared Secret,    | Authentication password for the WSAPI user role.      | NVRAM   | Overwritten w/ "00"   |
|                          | 8+ characters     |                                                       |         | prior to replacement. |

## 2.7 Cryptographic Algorithm

## 2.7.1 FIPS-approved Algorithms

The following table identifies the FIPS-approved algorithms included in the module for use in the FIPS mode of operation.

Table 7 – FIPS-approved Algorithms

| Algorithm                   | CAVP<br>Cert.# | Options                                                                                                    | Usage                                                                                                    |
|-----------------------------|----------------|----------------------------------------------------------------------------------------------------|----------------------------------------------------------------------------------------------------|
| Triple-<br>DES <sup>1</sup> | C1749          | TECB(KO 1 e/d), TCBC(KO 1 e/d)  KTS 112-bits (paired with HMAC Cert. #C1749)  Per SP800-67 rev2, the user is responsible for ensuring the module's limit to 2^20 encryptions with the same Triple-DES key while being used in the TLS protocol                                                                                                    | Used for encryption of TLS sessions.                                                                       |
|                             |                | TCFB1(KO 1 e/d); TCFB8 (KO 1 e/d); TCFB64(KO 1 e/d); TOFB(KO 1 e/d)                                                                                                    | Implemented within the module however never used by any service                                            |
| AES                         | C1749          | ECB (e/d 128, 256); CBC (e/d 128, 256); OFB (e/d 128); CTR (ext only; 128, 256)  GCM <sup>2</sup> (KS: AES_128( e/d ) Tag Length(s): 128 120 112 104 96 64 32 ) (KS: AES_256( e/d ) Tag Length(s): 128 120 112 104 96 64 32 )  IV Generated: (Internal (using Section 8.2.1 ) ) ; PT Lengths Tested: ( 0 , 1024 ) ; AAD Lengths tested: ( 1024 ) ; 96BitIV_Supported GMAC_Supported | Used for<br>encryption of SSH,<br>SNMP, and TLS<br>sessions. Used in<br>support of FIPS-<br>approved DRBG. |

<sup>&</sup>lt;sup>1</sup> The operator shall ensure that the number of 64-bit blocks encrypted by the same key does not exceed 2^20 with a single Triple-DES key when Triple-DES is the encryption algorithm for TLS.

 $<sup>^2</sup>$  The module's AES-GCM implementation conforms to IG A.5 scenario #1 following RFC 5288 for TLS and RFC 5647 for SSH. Per RFC 5246, if the module is the party that encounters this condition it will trigger a handshake to establish a new encryption key. Per RFC 5647 the module ensures that if the invocation counter reaches its maximum value  $2^64 - 1$ , the next AES GCM encryption is performed with the invocation counter set to either 0 or 1, with a maximum of  $2^64 - 1$  encryptions per session.

| AES GCM is used as part of TLS 1.2 cipher suites conformant to IG A.5, RFC 5288 and SP 800-52 and as part of SSHv2 cipher suites conformant to IG A.5 and RFCs 4252, 4253 and 5647.  ECB (e/d 192); CBC (e/d 192); CFB1 (e/d 128, 192, 256); CFB8 (e/d 128, 192, 256); OFB (e/d 192, 256); CTR (ext only; 192)  CCM (KS: 128, 192, 256) (Assoc. Data Len Range: 0 - 32) (Payload Length Range: 0 - 32 (Nonce Length(s): 7 13 (Tag Length(s): 4 16))  GCM (KS: AES_192( e/d ) Tag Length(s): 128 | Implemented within the module however never used by any service                                                                                                    |
|----------------------------------------------------------------------------------------------------|----------------------------------------------------------------------------------------------------|
| HMAC-SHA1 (Key Sizes Ranges Tested: KS=BS, KS> BS, KS < BS)  HMAC-SHA256 ( Key Size Ranges Tested: KS=BS, KS> BS, KS < BS)  HMAC-SHA384 ( Key Size Ranges Tested: KS=BS, KS> BS, KS < BS)  HMAC-SHA384 ( Key Size Ranges Tested: KS=BS, KS> BS, KS < BS)  HMAC-SHA512 ( Key Size Ranges Tested: KS=BS, KS> BS, KS < BS)  KTS HMAC-SHA1, HMAC-SHA256, HMAC-SHA384 (paired with either AES cert. #C1749 or Triple-DES Cert. # C1749)                                                              | Used for SSH and<br>TLS traffic<br>integrity. Used in<br>support of SSH,<br>SNMP, and TLS key<br>derivation.                                                                                                    |
| HMAC-SHA224 ( Key Size Ranges Tested: KS=BS, KS> BS, KS < BS)  HMAC-SHA1 (Key Sizes Ranges Tested:KS=BS, KS> BS, KS < BS)  HMAC-SHA256 ( Key Size Ranges Tested: KS=BS, KS> BS, KS < BS)  HMAC-SHA384 ( Key Size Ranges Tested: KS=BS, KS> BS, KS < BS)                                                                                                    | Implemented within the module however never used by any service Used in support of random bit generation.                                                                                                    |
|                                                                                                    | AES GCM is used as part of TLS 1.2 cipher suites conformant to IG A.5, RFC 5288 and SP 800-52 and as part of SSHv2 cipher suites conformant to IG A.5 and RFCs 4252, 4253 and 5647.  ECB (e/d 192); CBC (e/d 192); CFB1 (e/d 128, 192, 256); CFB8 (e/d 128, 192, 256); OFB (e/d 192, 256); CTR (ext only; 192)  CCM (KS: 128, 192, 256) (Assoc. Data Len Range: 0 - 32) (Payload Length Range: 0 - 32 (Nonce Length(s): 7 13 (Tag Length(s): 4 16))  GCM (KS: AES_192( e/d ) Tag Length(s): 128 120 112 104 96 64 32)  HMAC-SHA1 (Key Sizes Ranges Tested: KS=BS, KS> BS, KS < BS)  HMAC-SHA256 ( Key Size Ranges Tested: KS=BS, KS> BS, KS < BS)  HMAC-SHA384 ( Key Size Ranges Tested: KS=BS, KS> BS, KS < BS)  HMAC-SHA512 ( Key Size Ranges Tested: KS=BS, KS> BS, KS < BS)  HMAC-SHA1, HMAC-SHA256, HMAC-SHA384 (paired with either AES cert. #C1749 or Triple-DES Cert. # C1749)  HMAC-SHA224 ( Key Size Ranges Tested: KS=BS, KS> BS, KS < BS)  HMAC-SHA1 (Key Sizes Ranges Tested: KS=BS, KS> BS, KS < BS)  HMAC-SHA1 (Key Size Ranges Tested: KS=BS, KS> BS, KS < BS)  HMAC-SHA1 (Key Size Ranges Tested: KS=BS, KS> BS, KS < BS)  HMAC-SHA1 (Key Size Ranges Tested: KS=BS, KS> BS, KS < BS)  HMAC-SHA384 ( Key Size Ranges Tested: KS=BS, KS> BS, KS < BS) |

| CLIC  | C1740 | CHA 4 (DVTE and a)                                                                                                    | Line of face CCLL                                                                                                    |
|-------|-------|----------------------------------------------------------------------------------------------------|----------------------------------------------------------------------------------------------------|
| SHS   | C1749 | SHA-1 (BYTE-only)                                                                                                    | Used for SSH,                                                                                                    |
|       |       | SHA-256 (BYTE-only)                                                                                                    | SNMP, and TLS                                                                                                    |
|       |       | SHA-384 (BYTE-only)                                                                                                    | traffic integrity.                                                                                                    |
|       |       | SHA-512 (BYTE-only)                                                                                                    | Used in support of                                                                                                    |
|       |       |                                                                                                    | SSH, SNMP, and                                                                                                    |
|       |       |                                                                                                    | TLS key derivation.                                                                                                    |
|       |       | SHA-224 (BYTE-only)                                                                                                    | Implemented                                                                                                    |
|       |       |                                                                                                    | within the module                                                                                                    |
|       |       |                                                                                                    | however never                                                                                                    |
|       |       |                                                                                                    | used by any service                                                                                                    |
|       | C1749 | SHA-256 (BYTE-only)                                                                                                    | Software load test                                                                                                    |
|       | C2043 | SHA-1 (BYTE-only)                                                                                                    | Used in support of                                                                                                    |
|       |       | SHA-256 (BYTE-only)                                                                                                    | random bit                                                                                                    |
|       |       | SHA-384 (BYTE-only)                                                                                                    | generation.                                                                                                    |
|       |       | SHA-512 (BYTE-only)                                                                                                    |                                                                                                    |
| RSA   | C1749 | FIPS186-4:                                                                                                    | Used for SSH and                                                                                                    |
|       |       | <b>186-4KEY(gen):</b> FIPS186-4_Fixed_e ( 10001 ) ;                                                                                                    | TLS Session                                                                                                    |
|       |       | PGM(ProvPrimeCondition) (2048 SHA( 256 ))                                                                                                    | authentication.                                                                                                    |
|       |       | (3072 SHA( 256 ))                                                                                                    |                                                                                                    |
|       |       | <b>ALG[ANSIX9.31]</b> Sig(Gen): (3072 SHA( 256 , 384                                                                                                    |                                                                                                    |
|       |       | , 512 ))                                                                                                    |                                                                                                    |
|       |       | Sig(Ver): (1024 SHA( 1 , 256 , 384 , 512 )) (2048                                                                                                    |                                                                                                    |
|       |       | SHA( 1, 256, 384, 512 )) (3072 SHA( 1, 256,                                                                                                    |                                                                                                    |
|       |       | 384,512)                                                                                                    |                                                                                                    |
|       |       | ALG[RSASSA-PKCS1_V1_5] SIG(gen) (2048 SHA(                                                                                                    |                                                                                                    |
|       |       | 256 , 384 , 512 )) (3072 SHA( 256 , 384 , 512 ))                                                                                                    |                                                                                                    |
|       |       | SIG(Ver) (1024 SHA( 1, 224 , 256 , 384 , 512 ))                                                                                                    |                                                                                                    |
|       |       | (2048 SHA( 1 , 224 , 256 , 384 , 512 )) (3072                                                                                                    |                                                                                                    |
|       |       | SHA(1,224,256,384,512))                                                                                                    |                                                                                                    |
|       | C1749 | FIPS186-4:                                                                                                    | Software load test                                                                                                    |
|       |       | ALG[RSASSA-PKCS1_V1_5] SIG(Ver) (2048 SHA(                                                                                                    |                                                                                                    |
|       |       | 256 ))                                                                                                    |                                                                                                    |
| ECDSA | C1749 | FIPS186-4:                                                                                                    | Used for TLS                                                                                                    |
|       |       | PKG: CURVES( P-256 ExtraRandomBits                                                                                                    | Session                                                                                                    |
|       |       | TestingCandidates )                                                                                                    | authentication.                                                                                                    |
|       |       | PKV: CURVES( P-256)                                                                                                    |                                                                                                    |
|       |       | <b>SigGen: CURVES</b> ( P-256: (SHA-1, 224, 256, 384,                                                                                                    |                                                                                                    |
|       |       | 512) P-384: (SHA-1, 224, 256, 384, 512) P-521:                                                                                                    |                                                                                                    |
|       |       | (SHA-1, 224, 256, 384, 512) SIG(gen) with SHA-1                                                                                                    |                                                                                                    |
|       |       | allowed for use with protocols only.                                                                                                    |                                                                                                    |
|       |       | <b>SigVer: CURVES</b> ( P-256: (SHA-1, 224, 256, 384)                                                                                                    |                                                                                                    |
|       | C1749 | SHA-1 (BYTE-only) SHA-256 (BYTE-only) SHA-384 (BYTE-only) SHA-512 (BYTE-only) FIPS186-4: 186-4KEY(gen): FIPS186-4_Fixed_e ( 10001 ); PGM(ProvPrimeCondition) (2048 SHA( 256 )) (3072 SHA( 256 )) ALG[ANSIX9.31] Sig(Gen): (3072 SHA( 256 , 384 , 512 )) Sig(Ver): (1024 SHA( 1 , 256 , 384 , 512 )) (2048 SHA( 1 , 256 , 384 , 512 )) ALG[RSASSA-PKCS1_V1_5] SIG(gen) (2048 SHA( 256 , 384 , 512 )) SIG(Ver) (1024 SHA( 1 , 224 , 256 , 384 , 512 )) SIG(Ver) (1024 SHA( 1 , 224 , 256 , 384 , 512 )) SIG(Ver) (1024 SHA( 1 , 224 , 256 , 384 , 512 )) (2048 SHA( 1 , 224 , 256 , 384 , 512 )) FIPS186-4: ALG[RSASSA-PKCS1_V1_5] SIG(Ver) (2048 SHA( 256 )) FIPS186-4: ALG[RSASSA-PKCS1_V1_5] SIG(Ver) (2048 SHA( 256 )) FIPS186-4: ALG[RSASSA-PKCS1_V1_5] SIG(Ver) (2048 SHA( 256 )) FIPS186-4: ALG[RSASSA-PKCS1_V1_5] SIG(Ver) (2048 SHA( 256 )) FIPS186-4: ALG[RSASSA-PKCS1_V1_5] SIG(Ver) (2048 SHA( 256 )) FIPS186-4: ALG[RSASSA-PKCS1_V1_5] SIG(Ver) (2048 SHA( 256 )) FIPS186-4: ALG[RSASSA-PKCS1_V1_5] SIG(Ver) (2048 SHA( 256 )) | Software load test Used in support of random bit generation.  Used for SSH and TLS Session authentication.  Software load test  Used for TLS Session |

|         |          | P-384: (SHA-1, 224, 256, 384) P-521:                  | (SHA-1.     |                     |
|---------|----------|-------------------------------------------------------|-------------|---------------------|
|         |          | 224, 256, 384)                                        | ,           |                     |
|         |          | PKG: CURVES(P-384 P-521 ExtraRandomBits               |             | Implemented         |
|         |          | TestingCandidates )                                   |             | within the module   |
|         |          | PKV: CURVES(P-384 P-521)                              |             | however never       |
|         |          | ,                                                     |             | used by any service |
| DSA     | C1749    | FIPS186-4:                                            |             | Used for Diffie-    |
|         |          | <b>KeyPairGen:</b> [ (2048,256) ; (3072,25            | 56) ]       | Hellman Key         |
|         |          |                                                       | , <u>-</u>  | Generation          |
| DRBG    | C1749    | CTR_DRBG: [Prediction Resistance T                    | ested:      | Used in support of  |
|         |          | Enabled; BlockCipher_Use_df: (AES-                    | 128, AES-   | SSH and TLS         |
|         |          | 192, AES-256)]                                        |             | sessions. Used to   |
|         |          | BlockCipher_No_df: (AES-128, AES-1                    | .92, AES-   | seed RSA key        |
|         |          | 256)]                                                 |             | generation.         |
| DRBG    | C2043    | HMAC_DRBG: [Prediction Resistance                     | e Tested:   | Used to generate    |
|         |          | Enabled; Reseed Supported; Modes:                     | SHA-1,      | the requested       |
|         |          | SHA-256, SHA-384, SHA-512]                            |             | random bits.        |
| CVL     | C1749    | TLS( TLS1.0/1.1 TLS1.2 (SHA 256, 38                   | 34 ) )      | SSH, TLS, and       |
|         |          | <b>SSH</b> (SHA 1 , 256 , 512 )                       |             | SNMP Key            |
|         |          | SNMP SHA1                                             |             | Derivation.         |
| KAS-SSC | Vendor   | [56Arev3]                                             |             | Diffie-Hellman, EC  |
|         | Affirmed | FFC                                                   |             | Diffie-Hellman Key  |
|         |          | SCHEME: Ephem: (KARole: Initiator,                    | / Responder | Agreement           |
|         |          | ) Safe Primes per Appendix D                          |             |                     |
|         |          | ECC                                                   | _           |                     |
|         |          | SCHEME: EphemUnified: (KARole: Ir                     | nitiator /  |                     |
|         |          | Responder )                                           |             |                     |
|         |          | EC: P-256 , P-384, P-521                              | T           |                     |
| CKG     | Vendor   | [133rev2] Section 5.1 Asymmetric                      | Key Generat | tion                |
|         | Affirmed | signature key generation using                        |             |                     |
|         |          | unmodified DRBG output                                |             |                     |
|         |          | [133rev2] Section 5.2 Asymmetric                      |             |                     |
|         |          | key establishment key generation                      |             |                     |
|         |          | using unmodified DRBG output                          |             |                     |
|         |          | [133rev2] Section 6.1 Direct                          |             |                     |
|         |          | symmetric key generation using unmodified DRBG output |             |                     |
|         |          | [133rev2] Section 6.2.1 Derivation                    |             |                     |
|         |          | of symmetric keys from a key                          |             |                     |
|         |          |                                                       |             |                     |
|         |          | agreement shared secret                               |             |                     |

### 2.7.2 Non-Approved Algorithms Allowed for Use With FIPS-approved services

The module implements the following non-Approved algorithms that are allowed for use with FIPS-approved services:

- RSA Key Wrapping provides 112 or 128 bits of encryption strength.
- NDRNG Internal entropy source providing 256-bits of entropy to the DRBG.

Note: No parts of the SNMP, SSH, and TLS protocols, other than the KDF, have been tested by the CAVP.

## 2.7.3 Non-Approved Algorithms Disallowed for Use With FIPS-approved services

The same set of services are supported by the module in the non-FIPS mode as in the FIPS mode.

In addition to the list of SSH ciphers supported in the FIPS mode (Section 3.4.1), the module also implements the following non-Approved symmetric algorithm that is allowed for use in the non-FIPS mode alone:

1. rijndael-cbc@lysator.liu.se

For TLS, the ciphers supported in the FIPS mode (Section 3.4.2) are available except for the following two ciphers:

- 1. TLS ECDHE RSA WITH 3DES EDE CBC SHA
- 2. TLS\_ECDHE\_ECDSA\_WITH\_3DES\_EDE\_CBC\_SHA

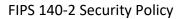

v1.0

# 2.8 Electromagnetic Interference / Electromagnetic Compatibility (EMI/EMC)

The appliance the module software is resident on is FCC (Part 15 Class-A), CE (Class-A), CNS, AS/NZS, VCCI (Class A) certified.

#### 2.9 Self-Tests

Self-tests are health checks that ensure that the cryptographic algorithms within the module are operating correctly. The self-tests identified in FIPS 140-2 broadly fall within two categories

- Power-On Self-Tests
- Conditional Self-Tests

#### 2.9.1 Power-On Self-Tests

The cryptographic module performs the following self-tests at Power-On:

- Software integrity (HMAC-SHA-256)
- HMAC-SHA1 Known Answer Test
- HMAC-SHA224 Known Answer Test
- HMAC-SHA256 Known Answer Test
- HMAC-SHA384 Known Answer Test
- HMAC-SHA512 Known Answer Test
- AES-128 ECB Encrypt Known Answer Test
- AES-128 ECB Decrypt Known Answer Test
- AES-GCM-256 Encrypt Known Answer Test
- AES-GCM-256 Decrypt Known Answer Test
- TDES ECB Encrypt Known Answer Test
- TDES ECB Decrypt Known Answer Test
- RSA (mod 2048) Sign and Verify Known Answer Tests
- ECDSA (P-256) Sign and Verify Known Answer Tests
- DRBG (CTR) Known Answer Tests
  - Generate, Reseed, Instantiate KATs
- DRBG (HMAC) Known Answer Tests
  - Generate, Reseed, Instantiate KATs
- DSA Pairwise Consistency Test
- Primitive "Z" Known Answer Tests
  - KAS FFC (dhEphem)
  - KAS ECC (Ephemeral Unified)

#### 2.9.2 Conditional Self-Tests

The cryptographic module performs the following conditional self-tests:

- Continuous Random Number Generator Test (CRNGT) for FIPS-approved DRBG
- Continuous Random Number Generator (CRNGT) for Entropy Source
- Software Load Test (2048-bit RSA, SHA-256)
- Pairwise Consistency Test (PWCT) for RSA
- Pairwise Consistency Test (PWCT) for ECDSA
- Pairwise Consistency Test (PWCT) for DSA

### 2.9.3 Self-Tests Error Handling

If any of the identified POSTs fail, the module will not enter an operational state and will instead provide an error message and reboot. If either of the CRNGTs fail, the repeated random numbers are discarded and another random number is requested. If either of the PWCTs fail, the key pair or signature is discarded and another key pair or signature is generated. If the Software Load Test fails, the new software is not loaded.

Both during execution of the self-tests and while in an error state, data output is inhibited.

# **2.10** Mitigation of Other Attacks

The module does not claim to mitigate any other attacks beyond those specified in FIPS 140.

## 3. Secure Operation

The following steps are required to put the module into the FIPS-approved mode of operation. Prior to performing the steps below, the module is in the non-FIPS mode of operation. The cryptographic officer shall verify that the software image is a FIPS validated image. If any non-validated software image is loaded the module will no longer be a FIPS validated module. Any software versions other than version 9.0.3 are out of the scope of this validation and require a separate FIPS 140-2 validation.

## 3.1 Modes of Operation

The module supports one FIPS Approved mode of operation and a non-Approved mode i.e., a non-FIPS mode of operation. The module must always be zeroized when switching between the FIPS Approved mode of operation and the non-Approved mode of operation and vice versa. Prior to performing the steps outlined below, the module will operate in the non-FIPS mode. All services available in the non-FIPS mode are identical to those in the FIPS approved mode.

#### 3.2 Installation

There are no FIPS 140 specific hardware installation steps required.

#### 3.3 Initialization

#### 3.3.1 Default Authentication

During initial setup, a prompt will be provided to change the default authentication credentials. These credentials must be changed at this point.

### 3.3.2 Enable compliance configuration options

Perform the following steps to enable FIPS 140-2 configuration options on the webUI.

1. Enter the CLI configuration mode:

hostname > enable

hostname # configure terminal

2. Enable the compliance configuration options on the webUI:

compliance options webui enable

### 3.3.3 Enable FIPS 140-2 compliance

There are two methods to enable FIPS 140-2 compliance on the appliance. Compliance may be enabled either through the webUI or through the CLI. Perform the following to enable FIPS 140-2 compliance through the webUI.

- 1. On the Web UI, select the Settings tab.
- 2. Select Compliance on the sidebar.
- 3. Click Enable FIPS Compliance.
- 4. Click Save changes to continue.
- 5. Click Reboot Now

Alternatively, perform the following to enable FIPS 140-2 compliance through the CLI.

1. Enable the CLI configuration mode:

hostname > enable

hostname # configure terminal

2. Bring the system into FIPS 140-2 compliance:

hostname (config) # compliance apply standard fips

3. Save your changes:

hostname (config) # write memory

4. Restart the appliance:

hostname (config) # reload

5. Verify that the appliance is compliant:

hostname (config) # show compliance standard fips

## 3.4 Management

#### 3.4.1 SSH Usage

When in FIPS 140-2 compliance mode, only the following algorithms may be used for SSH communications. Note: The module itself restricts access to algorithms. No other algorithms are available.

## **3.4.1.1** Symmetric Encryption Algorithms:

- 1. AES 128 CBC
- 2. AES 128 CTR
- 3. AES\_256\_CBC
- 4. AES 256 CTR
- 5. AES 128 GCM
- 6. AES\_256\_GCM

#### **3.4.1.2** KEX Algorithms:

1. diffie-hellman-group14-sha1

## **3.4.1.3** Message Authentication Code (MAC) Algorithms:

- 1. hmac-sha1
- 2. hmac-sha2-256
- 3. hmac-sha2-512

#### 3.4.2 TLS Usage

When in FIPS 140-2 compliance mode, only the following cipher suites may be used for TLS communications. Note: The module itself restricts access to algorithms. No other algorithms are available.

- 1. TLS ECDHE RSA WITH AES 128 GCM SHA256
- 2. TLS\_ECDHE\_ECDSA\_WITH\_AES\_128\_GCM\_SHA256

- 3. TLS ECDHE RSA WITH AES 256 GCM SHA384
- 4. TLS ECDHE ECDSA WITH AES 256 GCM SHA384
- 5. TLS\_DHE\_RSA\_WITH\_AES\_128\_GCM\_SHA256
- 6. TLS DHE RSA WITH AES 256 GCM SHA384
- 7. TLS ECDHE RSA WITH AES 128 CBC SHA256
- 8. TLS ECDHE ECDSA WITH AES 128 CBC SHA256
- 9. TLS ECDHE RSA WITH AES 128 CBC SHA
- 10. TLS\_ECDHE\_ECDSA\_WITH\_AES\_128\_CBC\_SHA
- 11. TLS ECDHE RSA WITH AES 256 CBC SHA384
- 12. TLS\_ECDHE\_ECDSA\_WITH\_AES\_256\_CBC SHA384
- 13. TLS ECDHE RSA WITH AES 256 CBC SHA
- 14. TLS ECDHE ECDSA WITH AES 256 CBC SHA
- 15. TLS DHE RSA WITH AES 128 CBC SHA256
- 16. TLS DHE RSA WITH AES 128 CBC SHA
- 17. TLS\_DHE\_RSA\_WITH\_AES\_256\_CBC\_SHA256
- 18. TLS\_DHE\_RSA\_WITH\_AES\_256\_CBC\_SHA
- 19. TLS ECDHE RSA WITH 3DES EDE CBC SHA
- 20. TLS\_ECDHE\_ECDSA\_WITH\_3DES\_EDE\_CBC\_SHA
- 21. TLS RSA WITH AES 128 GCM SHA256
- 22. TLS\_RSA\_WITH\_AES\_256\_GCM\_SHA384
- 23. TLS RSA WITH AES 128 CBC SHA256
- 24. TLS RSA WITH AES 256 CBC SHA256
- 25. TLS RSA WITH AES 128 CBC SHA
- 26. TLS RSA WITH AES 256 CBC SHA

Note: In case the module's power is lost and then restored, a new key for use with the AES GCM encryption/decryption must be established.

Note: The module is compatible with TLSv1.2 and supports the GCM ciphersuites defined SP 800-52 Rev 1, Section 3.3.1. The module implements nonce management logic that ensures when the nonce\_explicit part of the IV exhausts the maximum number of possible values for a given session key a new encryption key is established.

#### 3.4.3 SNMP Usage

When in FIPS 140-2 compliance mode, only AES\_128\_OFB may be used for SNMPv3 communications. Note: The module itself restricts access to algorithms. No other algorithms are available.

## 3.5 Secure Delivery

The software (version 9.0.3) is available for download from the FireEye secure download portal.

## 3.6 Switching Modes of operation

To switch between the FIPS mode and the non-FIPS mode, the "reset factory" command can be used which essentially resets the module to its factory default configuration i.e., the non-FIPS mode. Prior to switching between FIPS mode and non-FIPS mode of operation, the CO must perform the zeroization operation via the "compliance declassify zeroized" command.

### 3.7 Additional Information

For additional information regarding FIPS 140-2 compliance, see the "FireEye FIPS 140-2 and Common Criteria Addendum, Release 1.0."

# **Appendix A: Acronyms**

This section describes the acronyms used throughout the document.

### Table 8 - Acronyms

| Acronym | Definition                                     |  |
|---------|------------------------------------------------|--|
| CMVP    | Cryptographic Module Validation Program        |  |
| CRNGT   | Continuous Random Number Generator Test        |  |
| CVL     | Component Validation List                      |  |
| FIPS    | Federal Information Processing Standard        |  |
| KDF     | Key Derivation Function                        |  |
| NIST    | National Institute of Standards and Technology |  |
| NVRAM   | Non-Volatile Random Access Memory              |  |
| POST    | Power-On Self-Test                             |  |
| PWCT    | Pairwise Consistency Test                      |  |